# **ВСЕРОССИЙСКАЯ ОЛИМПИАДА ШКОЛЬНИКОВ ПО ТЕХНОЛОГИИ ЗАКЛЮЧИТЕЛЬНЫЙ ЭТАП**

#### **ТЕОРЕТИЧЕСКИЙ ТУР**

#### **9 класс**

#### **Профиль «Робототехника»**

#### **Уважаемый участник олимпиады!**

Вам предстоит выполнить теоретические и тестовые задания. Время выполнения заданий теоретического тура 150 минут.

Выполнение тестовых заданий целесообразно организовать следующим образом:

не спеша, внимательно прочитайте тестовое задание;

определите, какой из предложенных вариантов ответа наиболее верный и полный;

напишите букву, соответствующую выбранному Вами ответу;

продолжайте, таким образом, работу до завершения выполнения тестовых заданий;

 после выполнения всех предложенных заданий еще раз удостоверьтесь в правильности ваших ответов;

 если потребуется корректировка выбранного Вами варианта ответа, то неправильный вариант ответа зачеркните крестиком, и рядом напишите новый.

Выполнение теоретических (письменных, творческих) заданий целесообразно организовать следующим образом:

 не спеша, внимательно прочитайте задание и определите, наиболее верный и полный ответ;

 отвечая на теоретический вопрос, обдумайте и сформулируйте конкретный ответ только на поставленный вопрос;

– если Вы выполняете задание, связанное с заполнением таблицы или схемы, не старайтесь детализировать информацию, вписывайте только те сведения или данные, которые указаны в вопросе;

 особое внимание обратите на задания, в выполнении которых требуется выразить Ваше мнение с учетом анализа ситуации или поставленной проблемы. Внимательно и вдумчиво определите смысл вопроса и логику ответа (последовательность и точность изложения). Отвечая на вопрос, предлагайте свой вариант решения проблемы, при этом ответ должен быть кратким, но содержать необходимую информацию;

 после выполнения всех предложенных заданий еще раз удостоверьтесь в правильности выбранных Вами ответов и решений.

Предупреждаем Вас, что:

 при оценке тестовых заданий, где необходимо определить один правильный ответ, 0 баллов выставляется за неверный ответ и в случае, если участником отмечены несколько ответов (в том числе правильный), или все ответы;

 при оценке тестовых заданий, где необходимо определить все правильные ответы, 0 баллов выставляется, если участником отмечены неверные ответы, большее количество ответов, чем предусмотрено в задании (в том числе правильные ответы) или все ответы.

Задание теоретического тура считается выполненным, если Вы вовремя сдаете его членам жюри.

#### **Максимальная оценка – 25 баллов.**

# **Общая часть**

1. Представьте, что Вы выполняете сложный технологический проект и Вам нужно посчитать энергозатраты при его серийном производстве. Условия следующие:

1 кВт/ч электроэнергии стоит 5,54 руб.

- Лазерно-гравировальный станок имеет энергопотребление 400 Вт в час и выжигает лицевую панель 30 минут.
- 3D принтер работает 3 часа, печатая основной корпус, потребляя 200 Вт за один час.
- Паяльная станция имеет энергопотребление 100 Вт за один час и работает ровно один час при пайке схемы.
- Компьютер используется 10 минут при прошивке микроконтроллера и имеет энергопотребление 600 Вт в час.

Какую сумму денежных средств необходимо заложить в раздел «Энергозатраты на выполнение всех операций при производстве одной серийной единицы изделия»? Ответ дайте в рублях. В ответе запишите целое число.

2. В неисправном электроприборе произошло короткое замыкание. Какое защитное устройство отключит питание?

> а. – устройство дифференциального тока (УДТ) с номинальным током утечки 30 мА

б. – автоматический выключатель С16

в. – автоматический выключатель, управляемый дифференциальным током, со встроенной защитой от сверхтока (АВДТ) С25 с номинальным током утечки 100 мА, установленный на вводе

г. – ничего из вышеперечисленного

д. – всё из вышеперечисленного

3. Впишите во второй столбик наименования отраслей человеческой деятельности, к которым относятся указанные профессии.

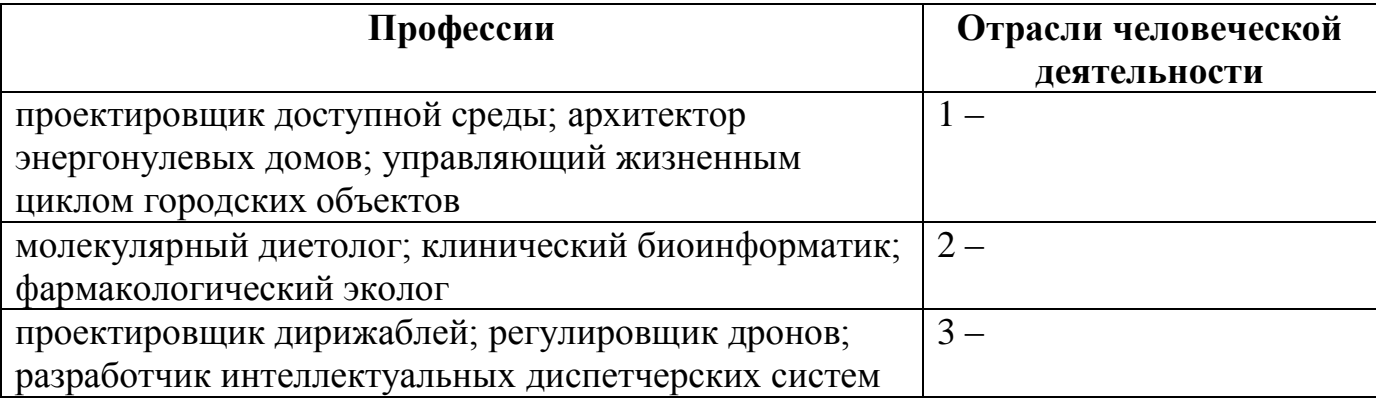

4. Поставьте правильное соответствие между изобретением, его автором и годом, когда оно было сделано, указав в таблице арабскую и римскую цифры:

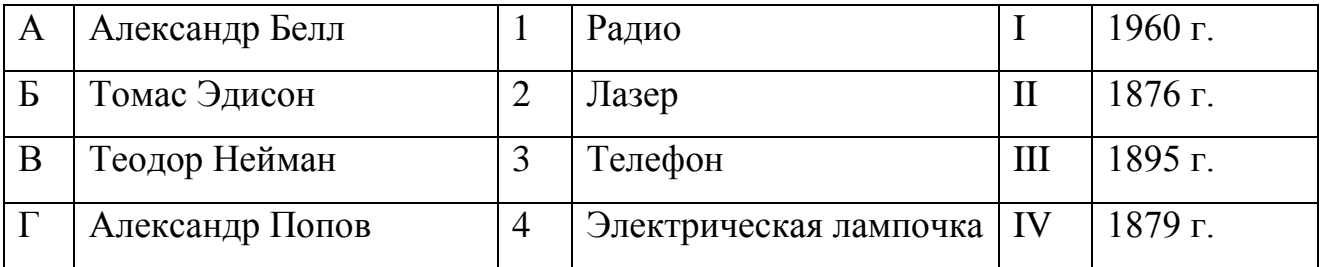

5. Соотнесите названия аксонометрических проекций с их изображением.

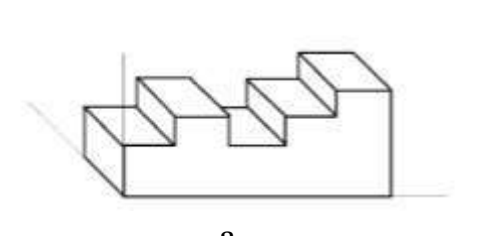

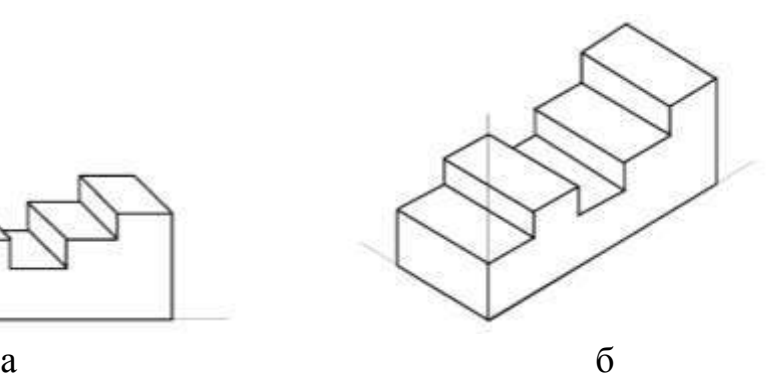

- 1. Прямоугольная изометрическая проекция
- 2. Косоугольная фронтальная диметрическая проекция

# **Специальная часть**

6. Манипуляторы представляют собой многозвенные механизмы, соединённые друг с другом шарнирными или телескопическими элементами, обеспечивающими возвратно-поступательные или вращательные движения. Универсальность манипулятора оценивается его способностью перемещаться в пространстве. С помощью кинематических схем показывают, как происходит передача движения между элементами манипулятора.

Звенья и кинематические пары показывают на кинематических схемах с помощью условных обозначений (см. таблицу 1).

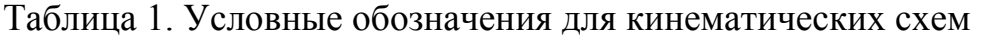

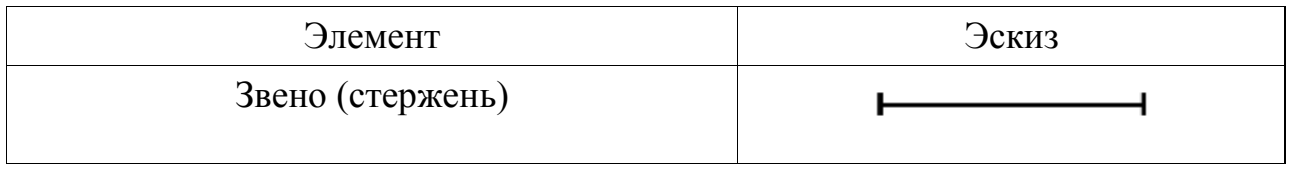

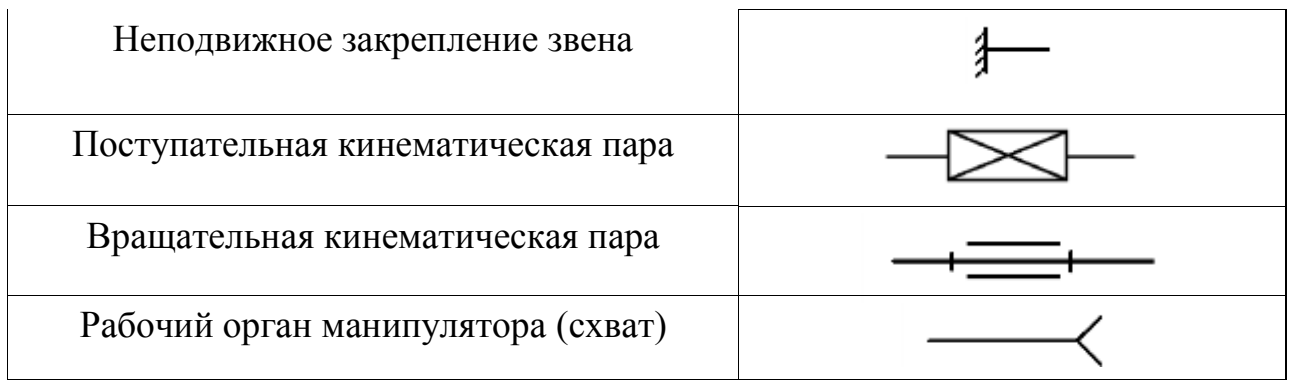

Рассмотрите приведённые кинематические схемы (рис. 1).

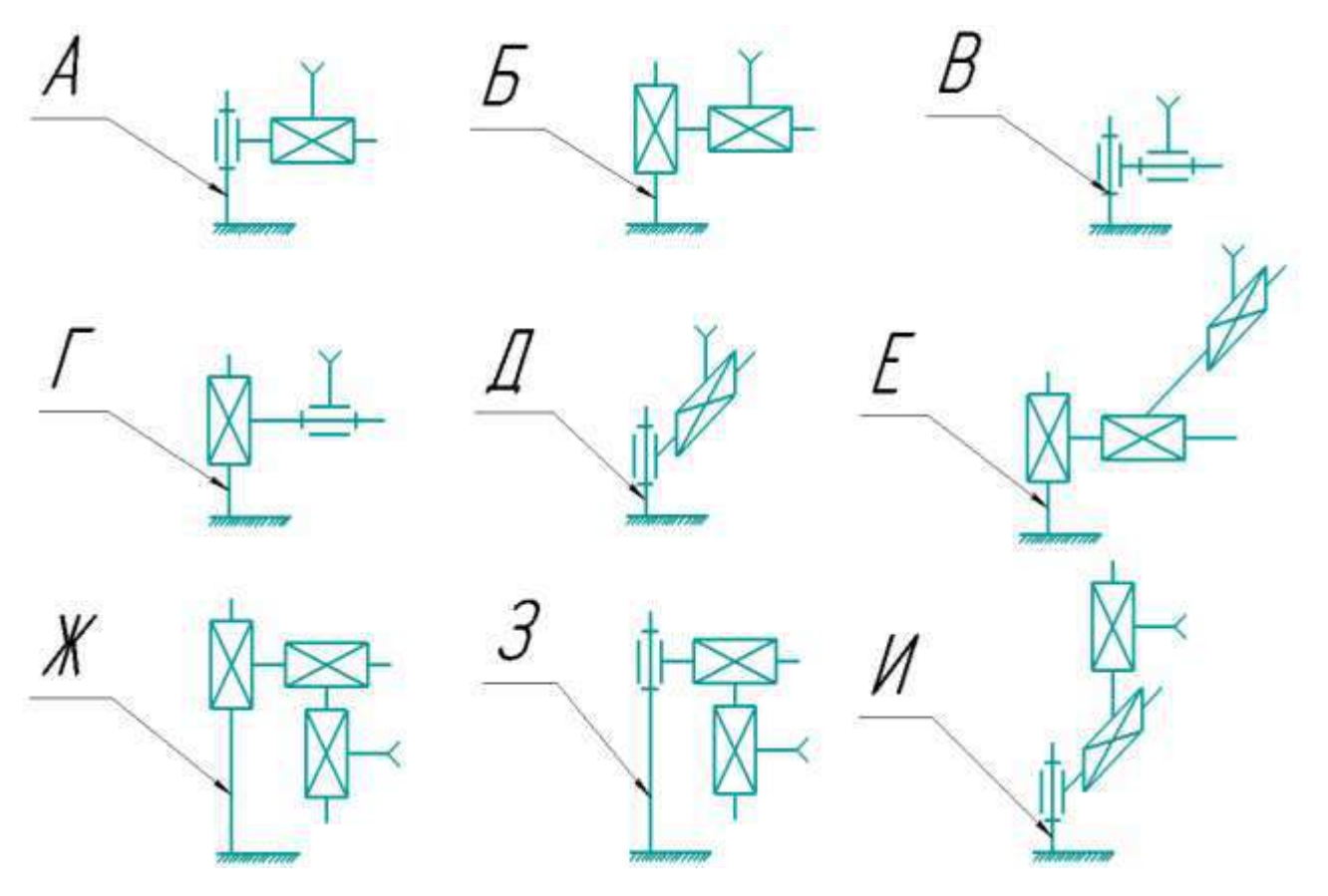

Рисунок 1. Кинематические схемы.

- 6.1.Определите, какую форму имеет рабочая область манипулятора, кинематическая схема которого представлена на рисунке Б? Выберите из предложенных вариантов один.
	- А) Отрезок;
	- Б) Сектор шара;
	- В) Сектор круга;
	- Г) Сектор конуса;
	- Д) Прямоугольник;
- Е) Дуга окружности;
- Ж) Прямоугольный параллелепипед;
- З) Сектор прямого полого цилиндра;
- И) Сектор прямого сплошного цилиндра.
- 6.2.Среди приведённых кинематических схем манипуляторов укажите ту, на которой представлен манипулятор, у которого рабочая зона имеет ту же форму, что и у манипулятора, изображённого на схеме Д.
- 6.3.Среди предложенных кинематических схем манипуляторов укажите те, рабочая область которых может представлять собой сектор прямого сплошного цилиндра при подходящих параметрах элементов. В ответ запишите последовательность заглавных букв по алфавиту без разделителей и пробелов, например, АБВГДЕЖЗИК.
- 6.4.Рассмотрите предложенную кинематическую схему №1 (рис. 2).

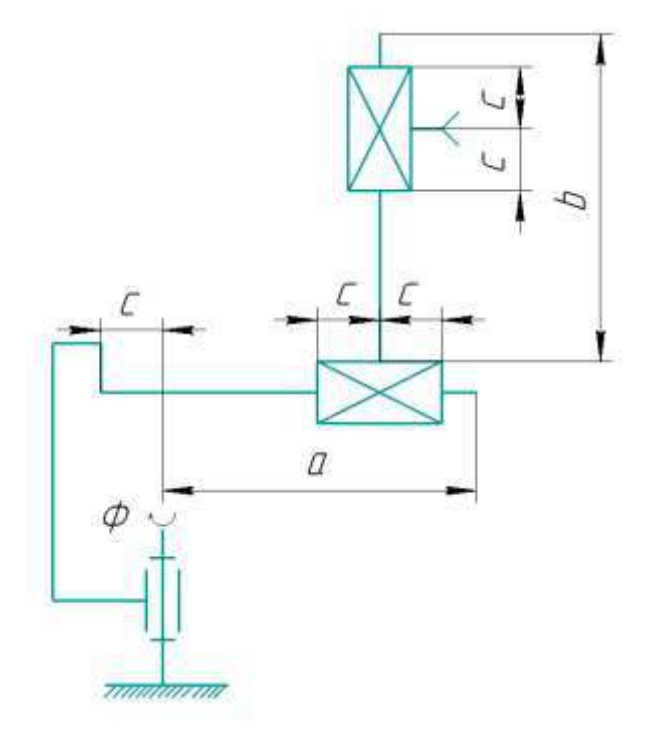

Рисунок 2. Кинематическая схема №1.

Определите объем рабочей области манипулятора, изображённого на данной схеме. Параметры, необходимые для расчёта, возьмите из таблицы 2. Хват размещен непосредственно на кинематической паре.

Таблица 2. Параметры для расчета

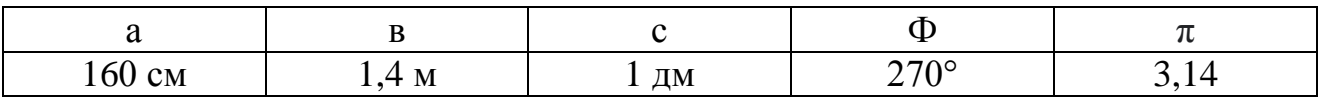

Ответ дайте в кубических дециметрах, приведя результат с точностью до целых. В ответ запишите только число. Округление стоит производить только при получении финального ответа.

Ответы: 6.1) Д **(вес 0,5 б.)** 6.2) А **(вес 1 б.)** 6.3) ЗИ **(вес 1 б.)** 6.4) **(вес 2 б.)**

7. Робот оснащён двумя отдельно управляемыми колёсами, радиус каждого из колёс робота равен 5 см. Левым колесом управляет мотор А, правым колесом управляет мотор В (см. рис. 3).

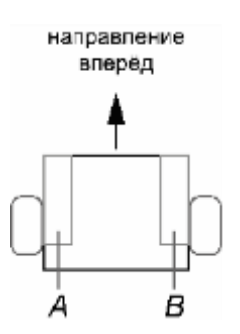

Рисунок 3. Схема робота.

Колёса напрямую подсоединены к моторам. Маркер закреплён посередине между колёс. Ширина колеи робота равна 30 см. Моторы на роботе установлены так, что если обе оси повернутся на 10°, то робот проедет прямо вперёд. При расчётах примите  $\pi \approx 3.14$ . Округление стоит производить только при получении финального ответа.

На роботе запустили программу. В начале работы программы энкодеры моторов были обнулены. Дальнейшее изменение показаний энкодеров показано на диаграммах (рис. 4 и рис. 5):

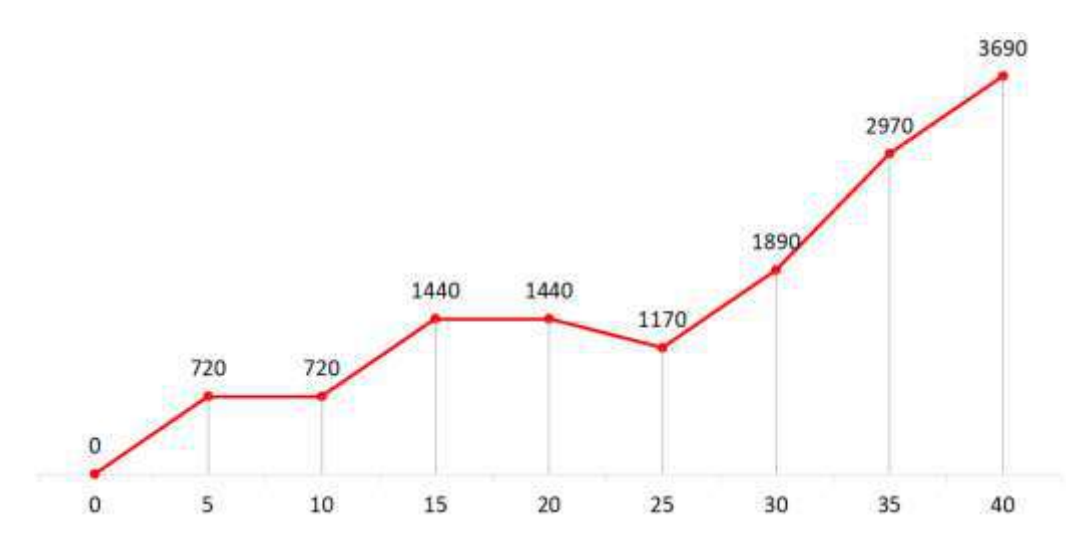

Рисунок 4. Диаграмма показаний энкодера мотора А.

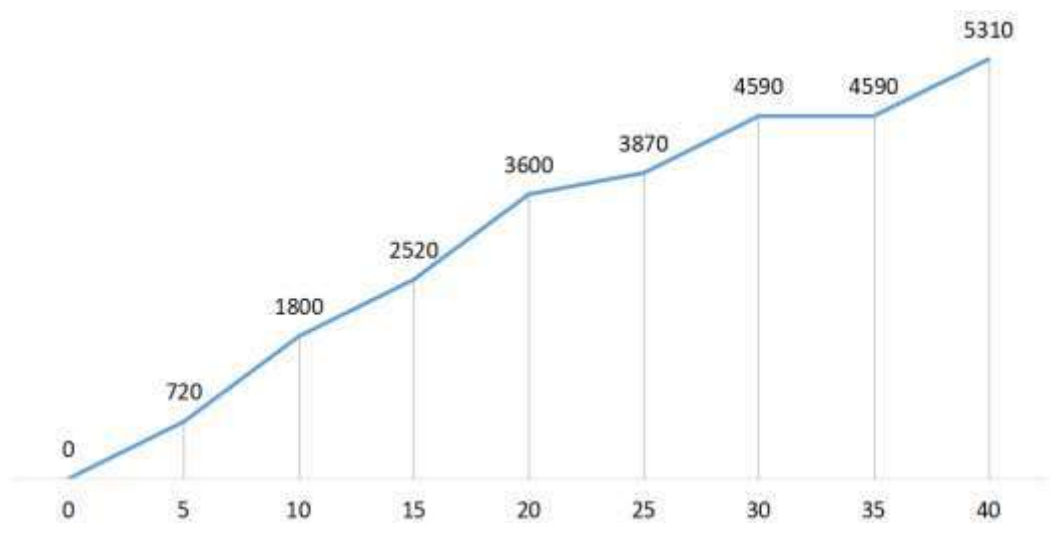

Рисунок 5. Диаграмма показаний энкодера мотора В.

По горизонтали отложены время в секундах. Значения на диаграмме даны в градусах. Если между измерениями показания энкодеров менялись, то они менялись равномерно.

- 7.1.Определите отрезок времени, когда робот совершал второй проезд прямо. Ответ дайте в формате «А,В» без кавычек, где А – время начала, а В - время конца, например, с 1 по 2 секунду можно записать как 1,2.
- 7.2.Определите, какое движение робот совершал с 15 по 20 секунду. Если робот совершает поворот, то направление поворота определяется относительно его направления вперёд. Выберите из предложенных вариантов.
- А) Робот не двигался;
- Б) Проезд прямо назад;
- В) Проезд прямо вперёд;
- Г) Танковый поворот налево;
- Д) Танковый поворот направо;
- Е) Поворот вокруг колеса А налево;
- Ж) Поворот вокруг колеса В налево;
- З) Поворот вокруг колеса А направо;
- И) Поворот вокруг колеса В направо.
- 7.3.Определите градусную меру угла, на которую повернулся робот при первом танковом развороте. Ответ дайте в градусах, приведя результат с точностью до целых.
- 7.4.Определите длину линии, которую робот начертил при третьем проезде прямо. Ответ дайте в сантиметрах с точностью до целых.
- 7.5.Определите длину линии, которую робот начертил с 30 с по 35 с. Ответ дайте в сантиметрах с точностью до целых.
- 7.6.Определите площадь фигуры, которую начертил робот за всё время выполнения программы. Ответ дайте в квадратных дециметрах, приведя результат с точностью до целых.

Ответы:

- 7.1) 10,15 **(вес 0,5 б.)** 7.2) Е **(вес 0,5 б.)** 7.3) 90° **(вес 0,5 б.)** 7.4) 63 см **(вес 0,5 б.)** 7.5) 47 см **(вес 0,5 б.)** 7.6) 39 дм<sup>2</sup> (вес 1 б.)
- 8. В Политехническом музее в Москве можно увидеть в качестве экспоната робота-экскурсовода по имени Сепулька, который был изготовлен в 1962 году советскими инженерами опытно‑ экспериментальной фабрики наглядных пособий и демонстрационной аппаратуры общества «Знание» (рис. 6). Корпус робота состоит из пластмассовой трубы, сверху которой находится "голова" - большой шар с антенной.

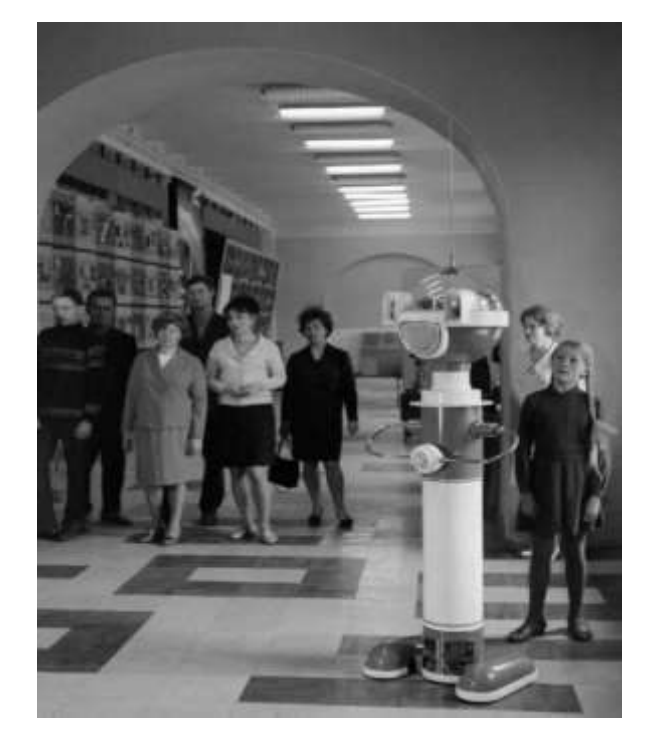

Рисунок 6. Робот экскурсовод в Политехническом музее. Москва, 1969 г.

Сепулька транслировал рассказ экскурсовода - звук, заранее записанный на магнитную ленту. Для управления Сепулькой применялся специальный радиопульт. Робот питался от аккумуляторов НКН-10, расположенных в средней части туловища. Сепулька имитировал ходьбу при помощи пластиковых колпаков-ботинок, которыми прикрыты колеса, приводимые в движение электромоторами. Габаритные размеры Сепульки - 700×500×1750 мм, масса - 49 кг.

8.1.Представим, что Вам поручено модернизировать робота, а именно, подобрать для него два новых двигателя, исходя из следующих условий:

- мобильная платформа имеет двухмоторный дифференциальный привод,

- диаметр каждого из двух ведущих колес составит 10 см,
- шины резиновые,
- скорость движения робота не менее 0,25 м/с,

- вес робота при модернизации уменьшится на 19 кг.

Произведите необходимые расчеты технических характеристик двигателей, а именно, скорости вращения (об/мин) и крутящего момента (кгс·см). Вычислите минимально возможные целые значения данных характеристик для того, чтобы Сепулька мог сдвинуться с места и начать движение.

В ответе укажите два числа через запятую: первое число – минимально возможное значение скорости вращения двигателя, второе число – необходимый крутящий момент.

Коэффициент трения покоя примите равным 0,6.

8.2.Представим, что в ходе модернизации на робота были добавлены лазерные датчики расстояния, но в музее есть зал со стеклянными стенами, расстояние до которых датчики не могут обнаружить. Вам поручено написать алгоритм локализации Сепульки в этом зале, но для начала Вы решили рассмотреть частный случай. Вам известны координаты расположения двух экспонатов в этом зале: X1=400; Y1=300, X2=X1; Y2=150 (рис. 7).

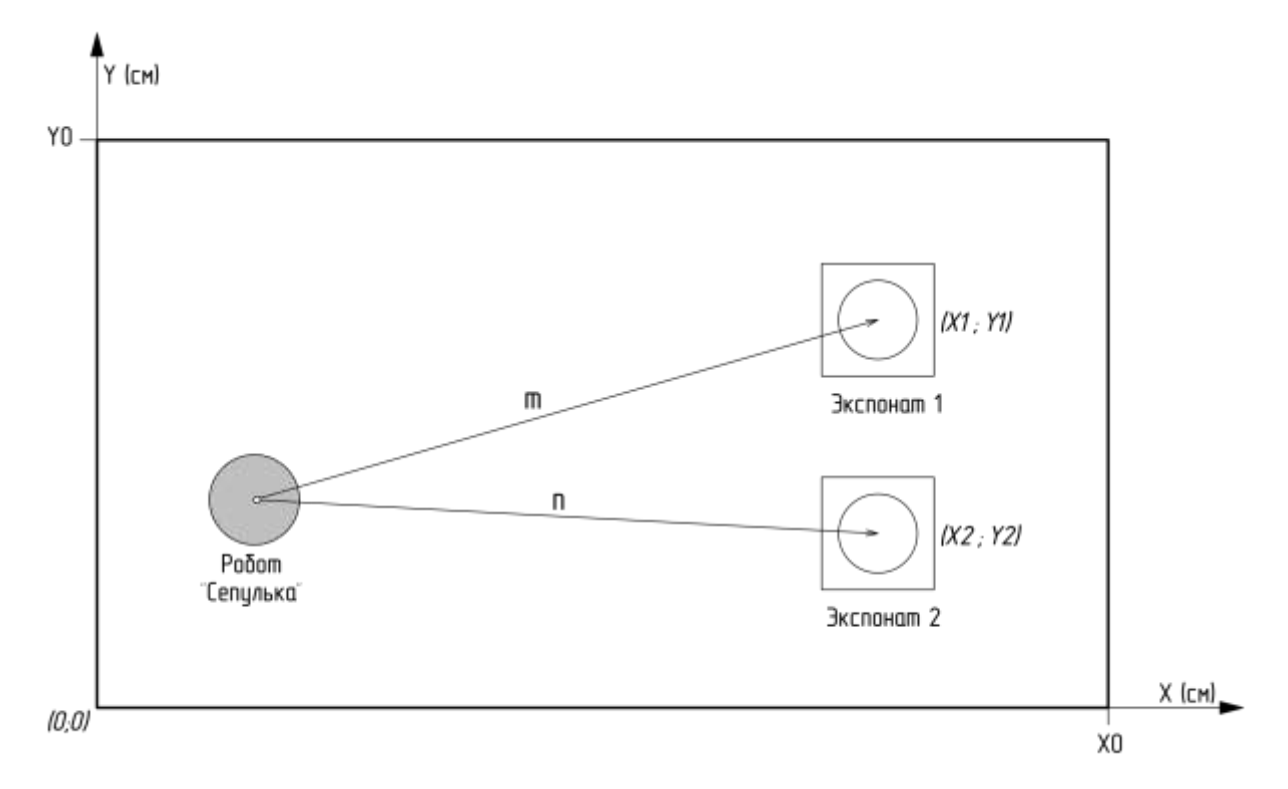

Рисунок 7. Робот и экспонаты в зале.

С помощью дальномеров робот измерил расстояния до экспонатов: m=250, n=200. Ваша задача определить координаты робота в этом зале. Ответ округлить до целых. Ответ записать в виде: (X; Y). Считать X<X1.

8.3.Представим, что электроника и механика робота была модернизирована, осталось подобрать аккумулятор, так как существующий НКН-10 устарел и выработал свой ресурс. В техническом здании сказано: «автономный источник питания должен состоять из параллельных цепей,

состоящих из последовательно соединенных Li-ion элементов питания типоразмера 18650». Емкость каждого из элементов питания, доступных Вам – 3200 мАч. Вам необходимо подобрать минимально необходимую конфигурацию (критерий минимальности определяется по количеству элементов питания) сборки элементов питания для функционирования робота - проведения экскурсии в течение 1,5 часов. Элементы питания можно подключать как последовательно, так и параллельно. Моторы питаются напрямую от автономного источника питания. Принять КПД всех понижающих преобразователей напряжения =  $100\%$ , повышающих преобразователей в роботе не используется. Ответ указать в формате: nSmP, где n – количество элементов питания, подключенных последовательно в цепи, а m – число параллельных цепей. Потребление и рабочие напряжения компонентов указаны в таблице 3.

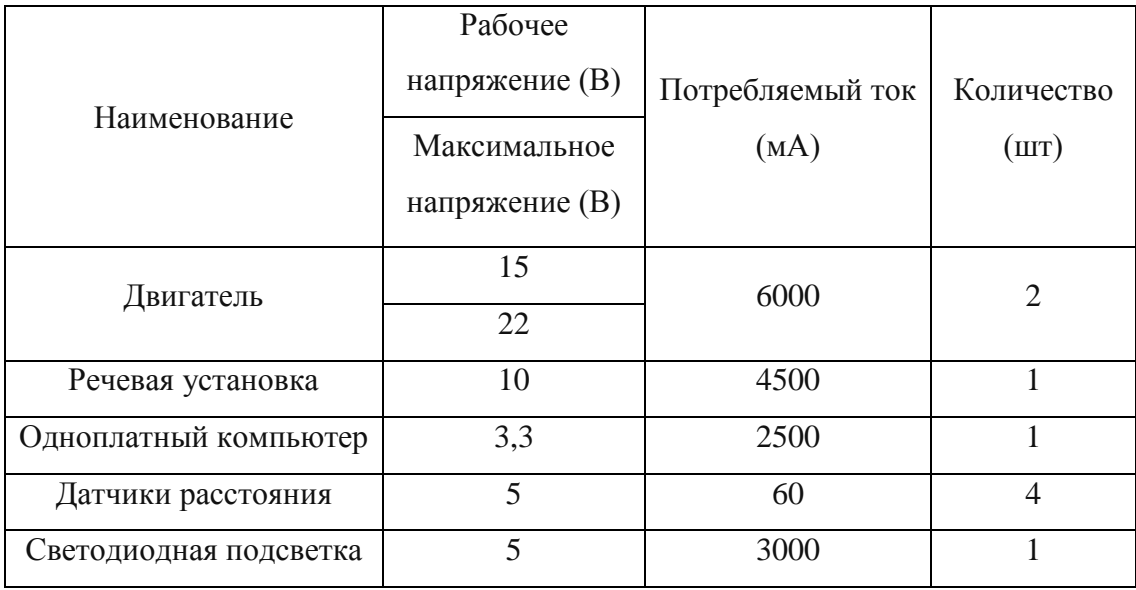

Таблица 3. Потребление и рабочие напряжения компонентов

Ответы: 8.1) 48,45 **(вес 2 б.) или** 48,46 **(вес 2 б.)** 8.2) (200; 150) **(вес 1 б.)** 8.3) 5S7P **(вес 1 б.)**

9. На выставке современного кибернетического искусства Никитой был представлен новый сверхбыстрый робот-художник. Посетителям выставки был предложен интерактивный аттракцион. На сенсорном экране следовало нарисовать скорости левого и правого колес как функцию времени. После

чего они могли насладится замечательными траекториями, которые нарисовал робот. В качестве сувенира участникам аттракциона планировалось отдать графики скоростей колес и траекторию, однако файлы перепутались, и Никита должен вручную сопоставить соответствующие графики. Помогите ему это сделать.

Робот представляет из себя двухколесную тележку с радиусом колес (WheelRadius) 5 см и шириной базы (TrackWidth) 20 см (рис. 8).

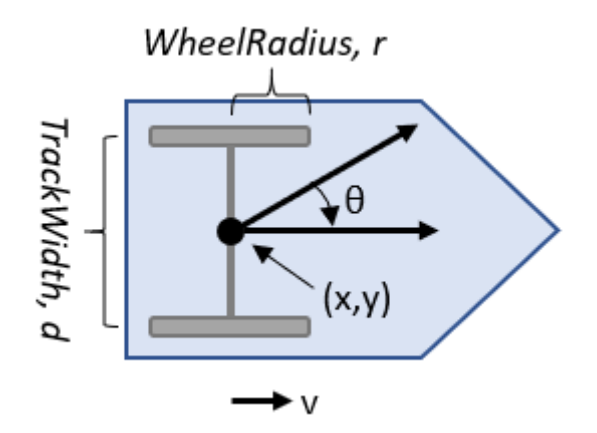

Рисунок 8. Двухколесная тележка.

9.1.В левом столбце таблицы 4 представлены графики угловых скоростей в радианах в секунду в зависимости от времени в секундах. В правом столбце представлены траектории движения робота. Необходимо сопоставить графики скоростей с траекториями. Ответ представьте в виде А1Б2В3Д4.

Таблица 4. Графики угловых скоростей и траектории движения роботов

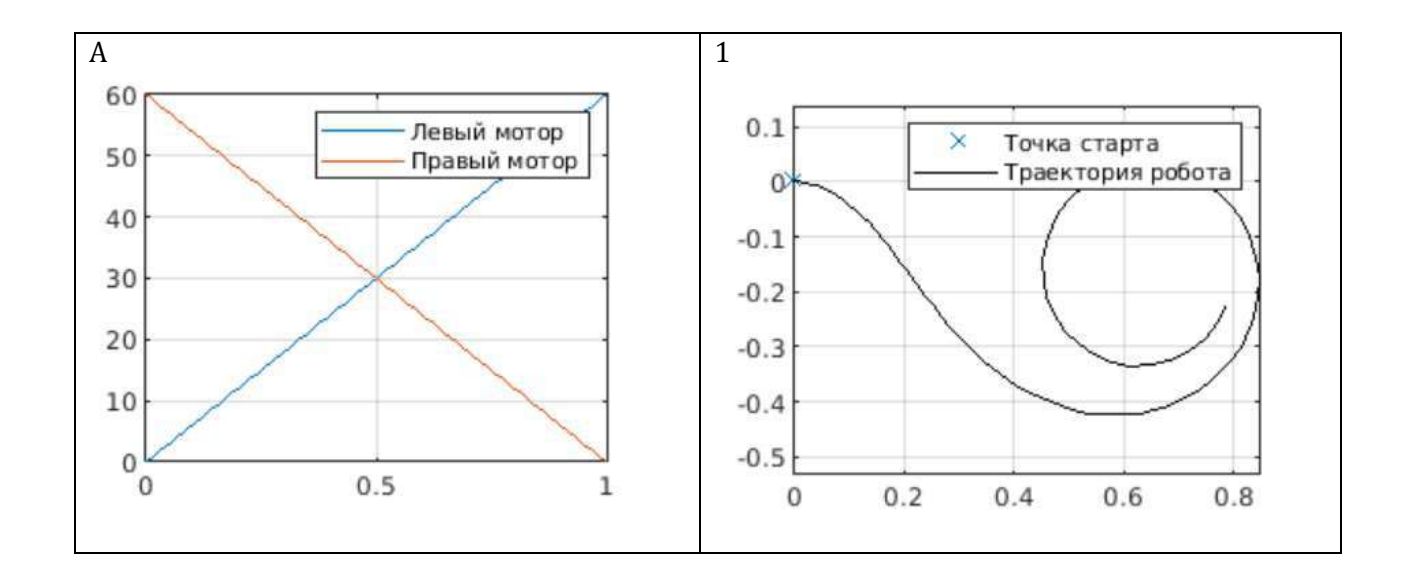

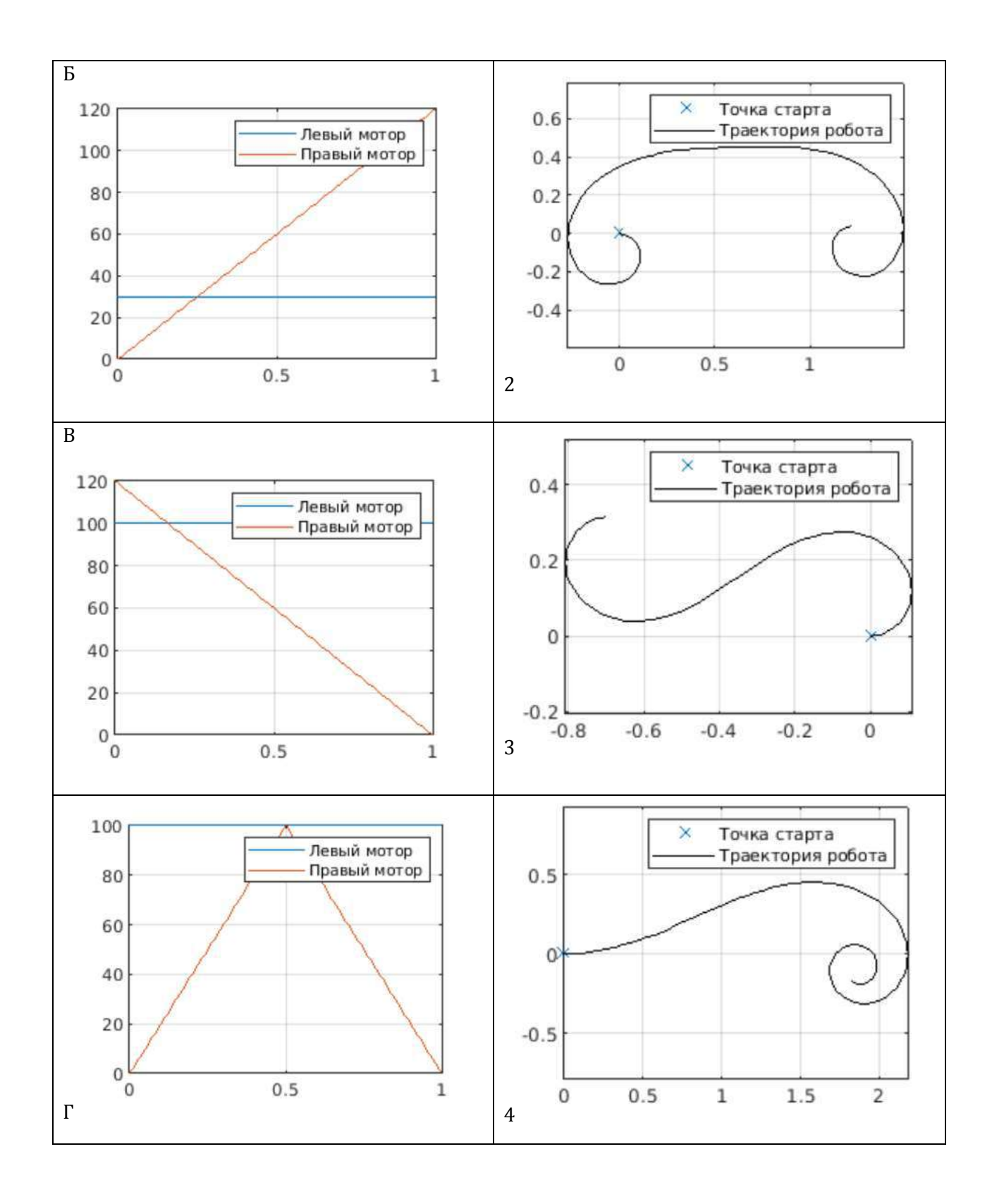

### Ответы:

# 9.1) А3Б1В4Г2 **(вес 2 б.)**

- 10.При полёте беспилотник определяет свое местоположение в некоторой навигационной системе. При запросе координат беспилотник получает массив из трех значений:  $(x_n; y_n; t)$ , где x, y - координаты дрона, t - глобальное время. Цена деления в данной декартовой системе координат равна 1 км.
	- 10.1. Какова скорость квадрокоптера (км/ч), если при первом запросе координат беспилотник получил следующий пакет данных: (10; 45; 11:25:00), а при втором запросе: (18; 51; 11:40:00)? Ответ округлить до ближайшего целого.
	- 10.2. Каково будет местоположение квадрокоптера (x; y), если его начальные координаты равны (9.00; 7.00) км, он движется в плоскости x,y под углом 45 градусов к оси OX (увеличение обеих координат), со скоростью v = 45 км/ч в течении времени t = 4 мин? Ответ дать с точностью до десятков метров.

### Ответы:

10.1) 40 **(вес 1 б.)**

10.2) (11,12; 9,12) **(вес 1 б.)**

11.Трёхстепенной манипулятор располагается в вертикальной плоскости. Одно из требований к данному манипулятору – возможность удерживать груз массой M=5кг на конце последнего плеча, находясь в положении, представленном на рисунке 9. Каждый из приводов располагается в начале соответствующего ему плеча. Ось вращения первого привода параллельна направлению ускорения свободного падения. Оси вращения остальных приводов перпендикулярны плоскости рисунка. Приводы пронумерованы от 1 до 2 – от основания манипулятора к грузу. Длины плеч манипулятора и углы поворота приводов в заданном положении манипулятора представлены в таблице 5. Считайте, что массы плеч равномерно распределены по их длине. Ускорение свободного падения  $g=10 \text{ m/c}^2$ . Считайте, что потребление тока приводом пропорционально развиваемому им моменту.

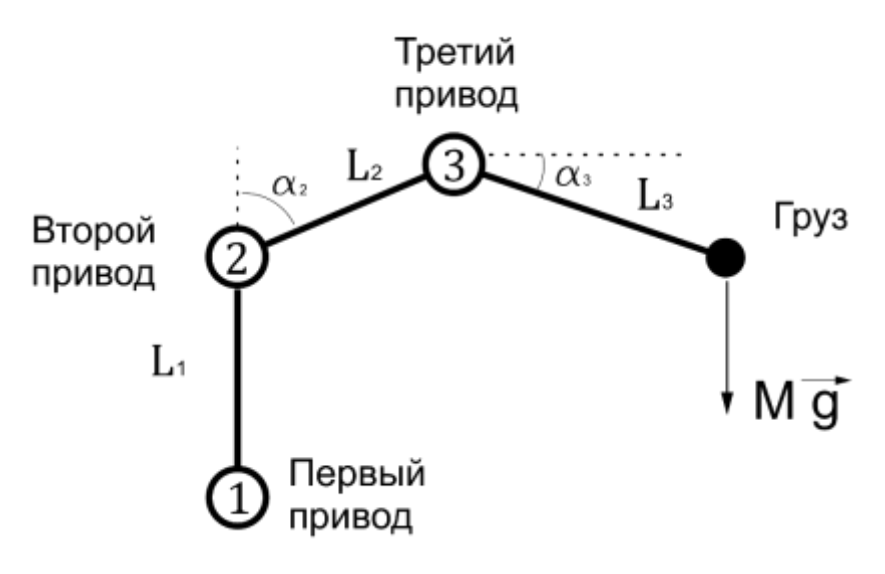

Рисунок 9. Заданное положение манипулятора.

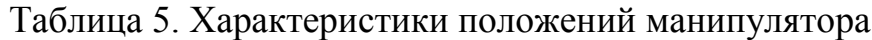

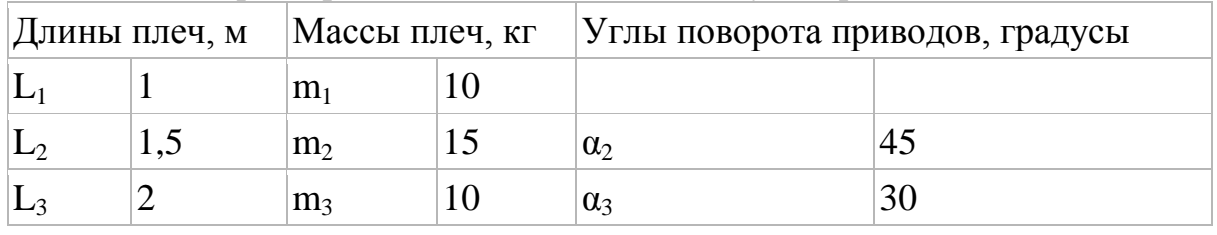

11.1. Из таблицы 6 подберите такие приводы для манипулятора, чтобы он мог удерживать груз потребляя минимально возможное количество тока  $I_1$ . В ответ запишите номер выбранных приводов через запятую, в порядке от первого к третьему. Если для какого-то привода подходит любой из предложенных вариантов, в ответе на его месте укажите цифру 0.

Таблица 6. Характеристики приводов

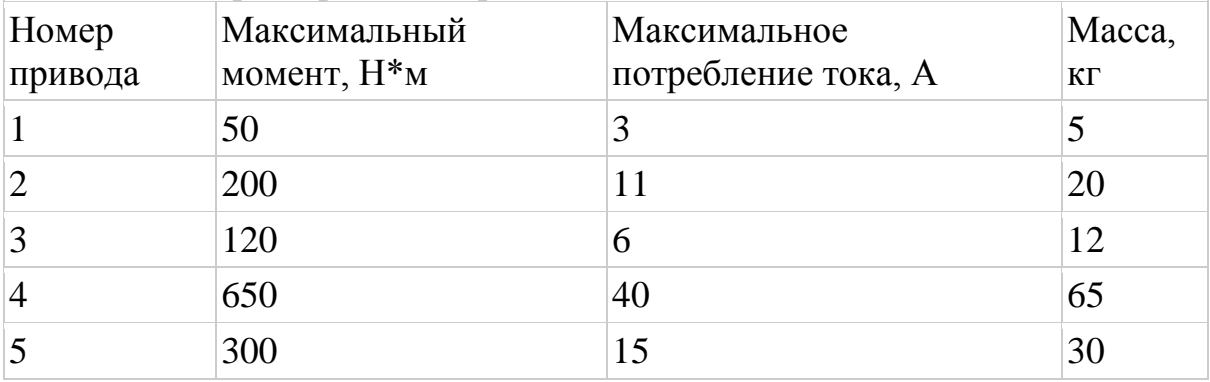

11.2. На основании выбранных в предыдущем пункте приводов, из таблицы 6 выберите подходящий источник питания минимальной мощности для этого манипулятора. В ответ запишите номер выбранного источника питания.

# Таблица 6. Источники питания

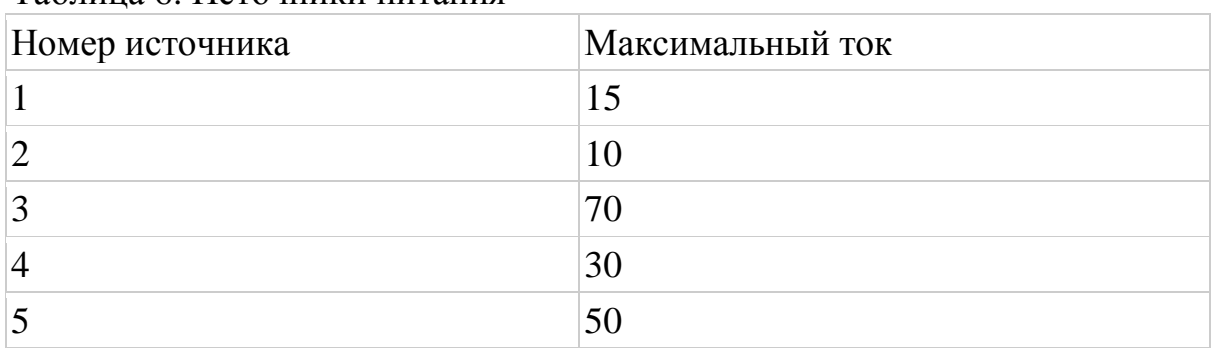

Ответы:

11.1) 0,4,2 **(вес 2,5 б.)**

11.2) 5 **(вес 1,5 б.)**